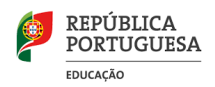

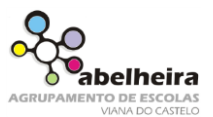

## Scratch

## **Atividade Ambiente subaquático**

Criar um ambiente subaquático.

- 1) Adicionar um cenário a partir da biblioteca que represente o fundo do mar.
- 2) Adicionar vários atores (peixes, caranguejo, mergulhador, …).
- 3) Adicionar movimento aos atores.